# <span id="page-0-2"></span>**Aggregating Data**

Using a MongoDB aggregation pipeline, you can select and aggregate documents. A pipeline is an array of one or multiple stages that will be processed one after the other. Refer to the [MongoDB Manual](https://docs.mongodb.com/manual/aggregation/) for more information on aggregation and pipelines.

The example below shows a simple aggregation pipeline that consists of one single stage: a \$group stage that groups documents and summarizes values

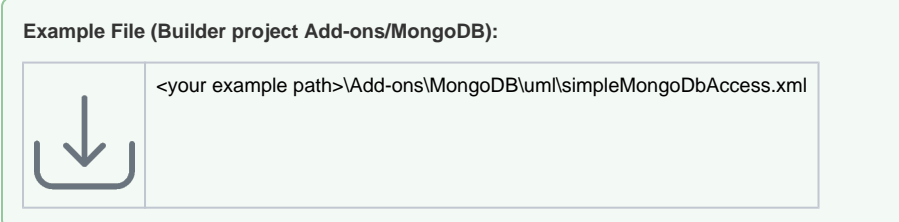

## <span id="page-0-0"></span>Creating an Aggregation Pipeline

Aggregation stages can be reflected in the Designer using the following class construct:

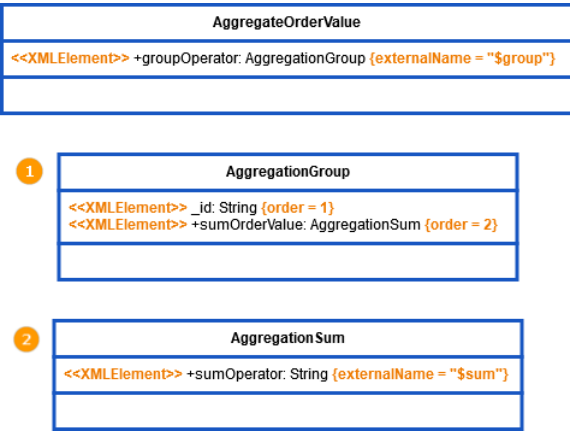

[Aggregation](#page-1-0)  [Pipeline](#page-1-0) [Aggregation Result](#page-1-1) **Related Pages:**

[Pipeline](#page-0-0) [Aggregating Data](#page-0-1) <sup>o</sup> Building the

[Creating an Aggregation](#page-0-0) 

**On this Page:**

- [Querying MongoDB](https://doc.scheer-pas.com/display/DESIGNER/Querying+MongoDB)  $\bullet$ [Updating MongoDB](https://doc.scheer-pas.com/display/DESIGNER/Updating+MongoDB+Documents)  **[Documents](https://doc.scheer-pas.com/display/DESIGNER/Updating+MongoDB+Documents)**
- [Aggregating Data](#page-0-2)
- Inserting and Deleting **[Documents](https://doc.scheer-pas.com/display/DESIGNER/Inserting+and+Deleting+Documents)**
- [MongoDB Adapter](https://doc.scheer-pas.com/display/DESIGNER/MongoDB)  [Reference](https://doc.scheer-pas.com/display/DESIGNER/MongoDB)

**Related Documentation:**

[MongoDB Manual](https://docs.mongodb.com/manual/) [Aggregation](https://docs.mongodb.com/manual/aggregation/)

The displayed class diagram defines aggregations stages to aggregate property **orderValue** per **country**  for all or a selected country.

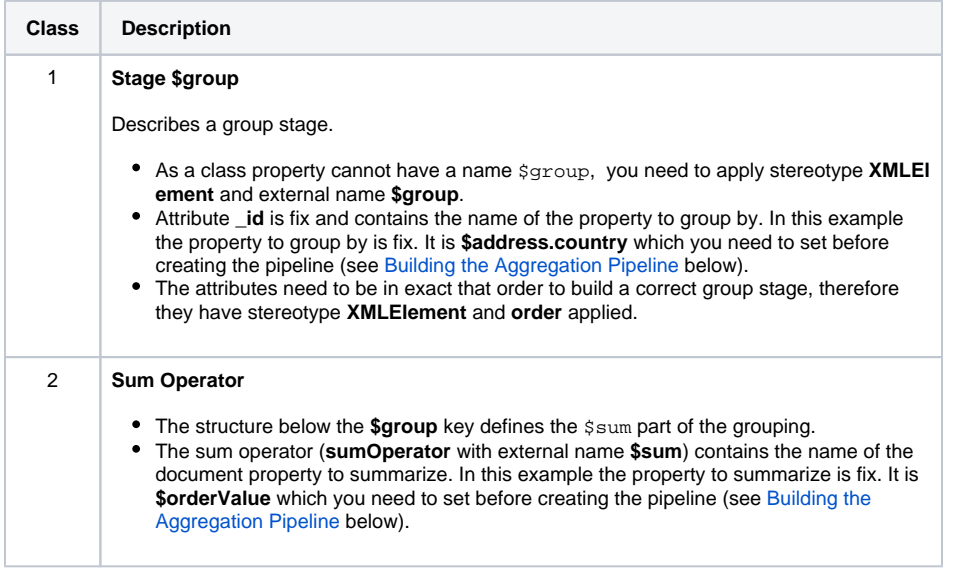

<span id="page-0-1"></span>You can add other stages (e.g. a \$match stage) to this structure using the same pattern.

### Aggregating Data

### <span id="page-1-0"></span>Building the Aggregation Pipeline

The action script below shows how to build the pipeline.

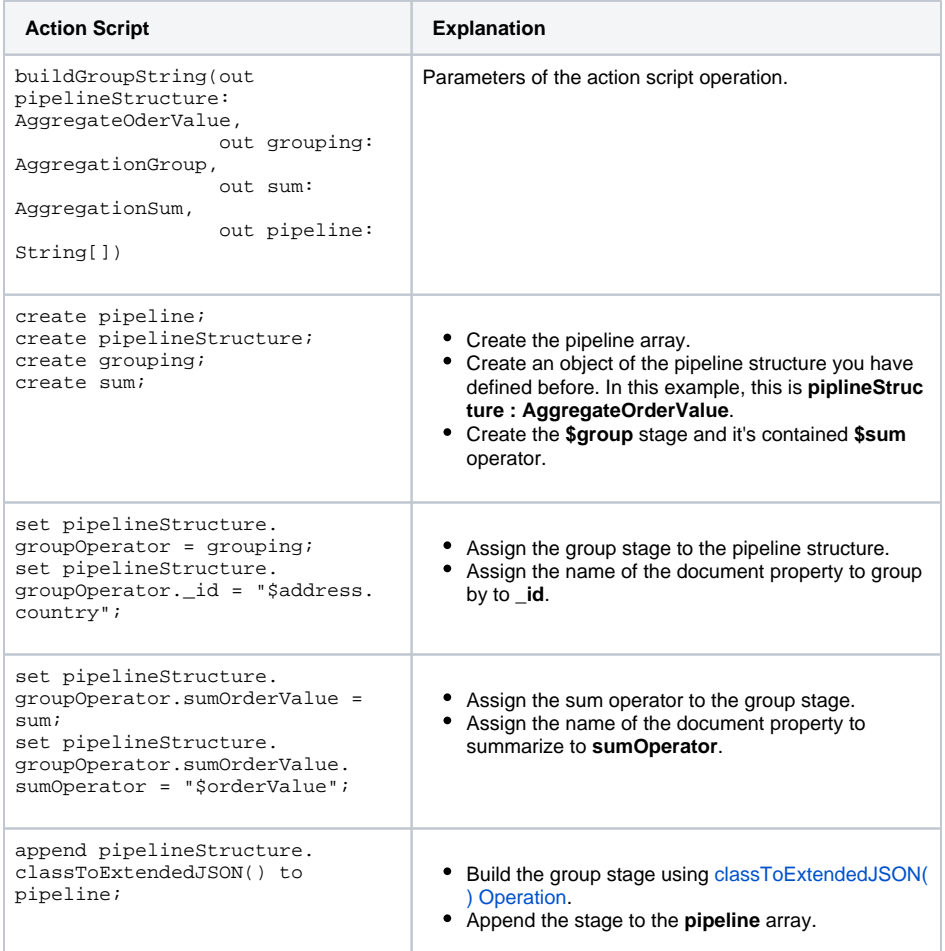

#### The resulting aggregation pipeline will look like

{ "\$group" : { "\_id" : "\$address.country", "sumOrderValue" : { "\$sum" : "\$orderValue" } } }

#### Aggregation Result

<span id="page-1-1"></span>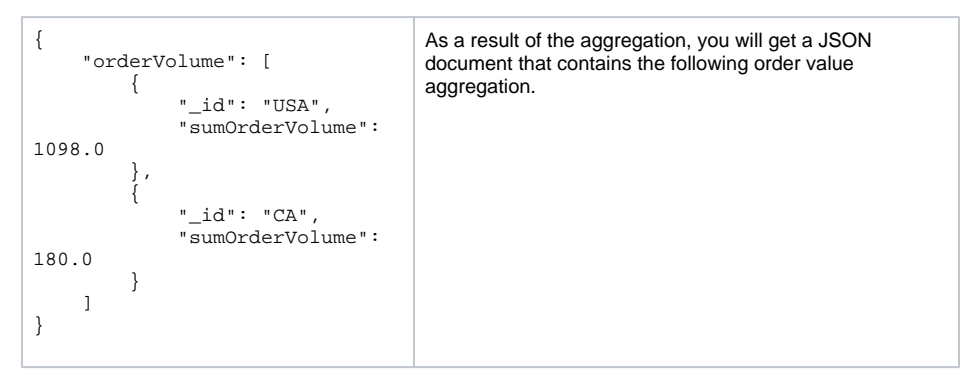

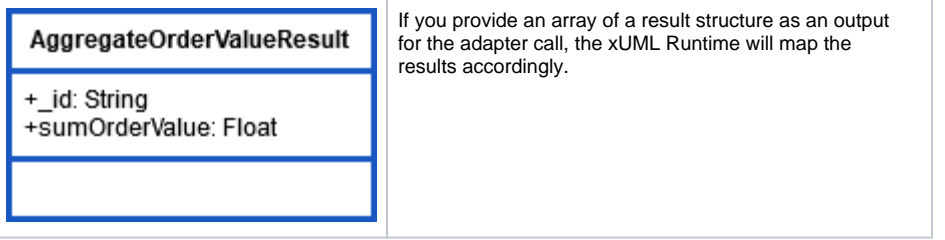